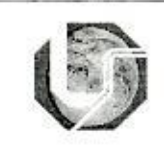

## UNIVERSIDADE FEDERAL DE UBERLÂNDIA **INSTITUTO DE GEOGRAFIA CURSO DE AGRONOMIA**

# **FICHA DE DISCIPLINA**

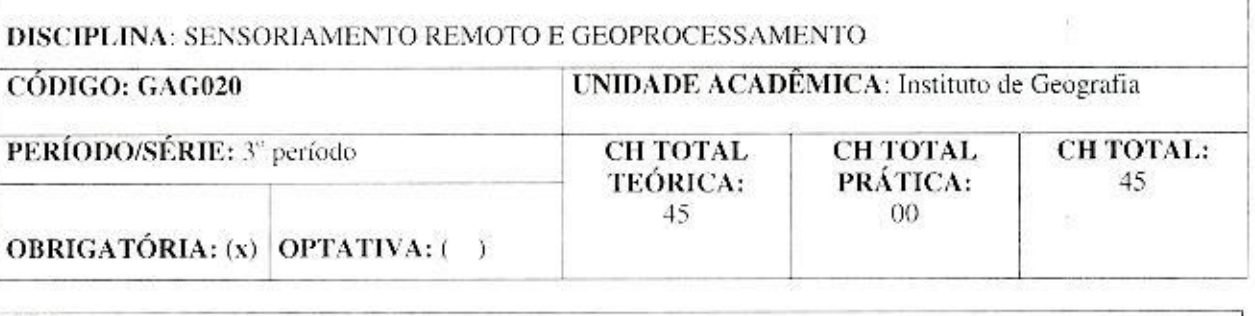

OBS:

PRÉ-REQUISITOS:

**CÓ-REQUISITOS:** 

**OBJETIVOS** 

Conhecer os conceitos básicos de Geoprocessamento, as noções básicas cartográficas de escala, sistemas de coordenadas, GPS, projeções cartográficas e as técnicas de Sensoriamento Remoto. Apresentar ao aluno as técnicas de coleta, manipulação e análise de dados nos sistemas de informações Geográficas; Mostrar exemplos de aplicações de geoprocessamento na Agricultura.

### **Objetivos Específicos:**

- · Conhecer os conceitos de Geoprocessamento, Cartografia Digital, Sensoriamento Remoto, Processamento Digital de Imagens e Sistema de Informação Geográfica;
- · Conhecer os equipamentos e softwares utilizados em um Sistema de Geoprocessamento;
- Apreender os conceitos fundamentais de Cartografía para uso em geoprocessamento;
- Conhecer as principais fontes de dados para Sistemas de Informação Geográfica; ٠
- Conhecer os Princípios físicos em Sensoriamento Remoto, o Comportamento espectral dos alvos, os  $\bullet$ Sistemas Sensores e a interpretação visual de dados.
- Conhecer as técnicas de armazenamento e manipulação de informação espacial
- Apresentar exemplos de aplicações de geoprocessamento na Agricultura.

th

## **EMENTA**

Conceitos e histórico do Geoprocessamento; noções cartográficas aplicadas ao Geoprocessamento; Sensoriamento Remoto; Sistemas de Informações Geográficas e exemplos de aplicações de Geoprocessamento.

# DESCRIÇÃO DO PROGRAMA

1 - Introdução ao Geoprocessamento

- 1.1 Conceitos
- 1.2 Histórico

1.2 Fontes de dados de Geoprocessamento

2- Noções cartográficas aplicadas ao Geoprocessamento

2.1 - Escalas

2.2 - Sistemas de coordenadas

2.3 - Projeções Cartográficas

2.4 - Sistema de Posicionamento global (GPS)

3 - Sensoriamento Remoto

3.1 Introdução

3.2 Princípios Físicos em Sensoriamento Remoto

3.3 Comportamento Espectral de Alvos

3.4 Sistemas Sensores

3.5 Interpretação Visual de Dados

4 - Sistemas de Informações Geográficas

3.1 - Definição de SIG

3.2 - Fontes e Estrutura de Dados

3.3 - Manipulação e análise de dados

3.4 - Modelos numéricos do terreno

3.5 - Mapas temáticos

5 - Exemplos de Aplicações de Geoprocessamento

#### **BIBLIOGRAFIA**

ASSAD, E. D. e SANO, E. E. Sistema de Informações Geográficas: Aplicações na Agricultura. EMBRAPA/CPAC, Brasília, 1993.

fred

BURROUGH. P.A. Principles of Geographical Information Systems for Land Resources Assessment. Oxford, Claredon, 1986.

MIRANDA, I.J. Fundamentos de sistemas de Informações Geográficas. Brasília, DF: Embrapa Informação Tecnológica, 2005.

MOREIRA, M. A. Fundamentos do Sensoriamento Remoto e Metodologias de Aplicação. Viçosa: Ed. UFV, 2007.

NOVO, E.M.L.M. Sensoriamento Remoto: Princípios e Aplicações. São Paulo: Edgard Blucher, 1989.

ROSA, Roberto. Introdução ao Sensoriamento Remoto. Uberlândia: EDUFU, 6<sup>ª</sup> ed. 2007.

ROSA, R. BRITO, J.L.S. Introdução ao Geoprocessamento: Sistema de Informações Geográficas. Uberlândia, 1996.

APROVAÇÃO  $10212022$ Carimbo e assinatura do Diretor Carimbo e assinatura do Coordenador do Curso łа Unidade Acadêmica

Universidade Federal de Uberlandia Prof. Fernando Juan Celoto Coordenador do Curso de Agronomia Portaria R. Nº 3351/2021

Universidade Federal de Ubertândia<br>Prof. Hudson de Paula Carvalho<br>Diretor do ICIAG<br>Portaria R. Nº 1709/2021